## Canon Mp495 [Printer](http://documents.manualsworld.com/to.php?q=Canon Mp495 Printer Offline) Offline [>>>CLICK](http://documents.manualsworld.com/to.php?q=Canon Mp495 Printer Offline) HERE<<<

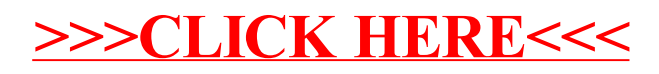